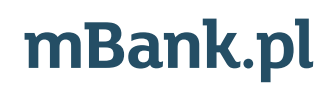

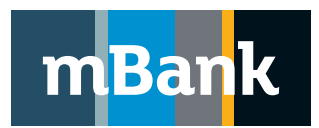

**Załącznik nr 1 do Umowy o świadczenie usług finansowych w ramach internetowego systemu prezentacji faktur**

# **Karta uprawnień Klienta internetowego systemu prezentacji faktur, Nowa definicja**

(Dla każdego użytkownika internetowego systemu prezentacji faktur należy obowiązkowo wypełnić i złożyć w Banku "Kartę identyfikacyjną użytkownika internetowego systemu prezentacji faktur wraz z informacją o przetwarzaniu danych osobowych", której wzór stanowi Załącznik nr 3 do Umowy o świadczenie usług finansowych za pośrednictwem internetowego systemu prezentacji faktur. Niezłożenie w Banku wypełnionej karty identyfikacyjnej może spowodować odmowę realizacji oświadczenia woli Klienta)

## **A. Dane Klienta**

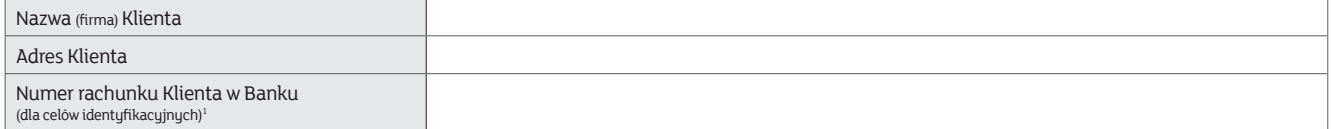

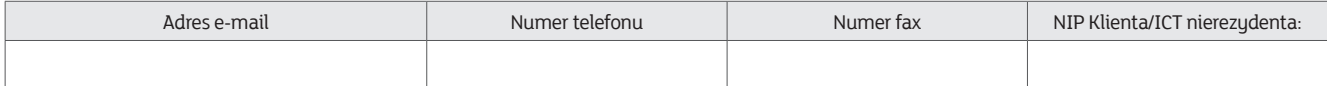

# **B. Lista użytkowników o tym samym profilu uprawnień**

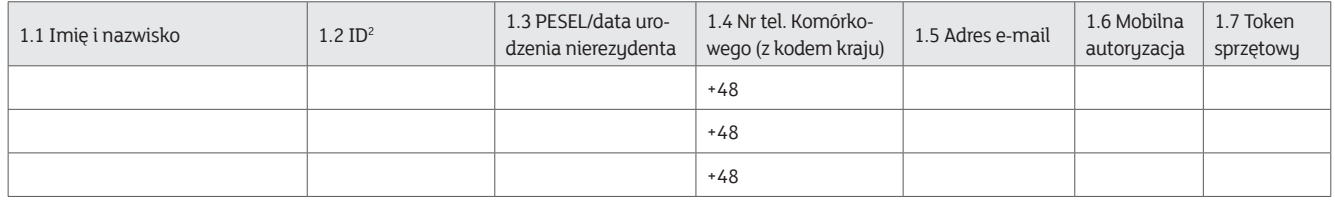

## **Tokeny**

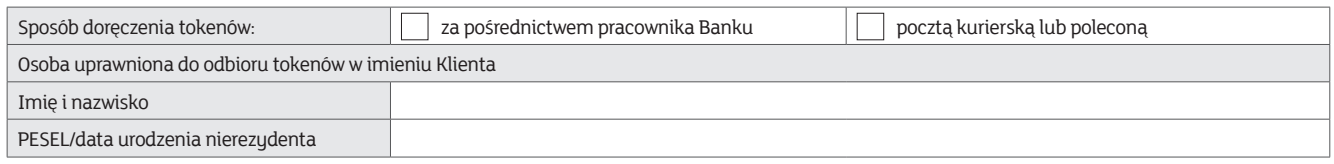

#### **C. Uprawnienia użytkowników**

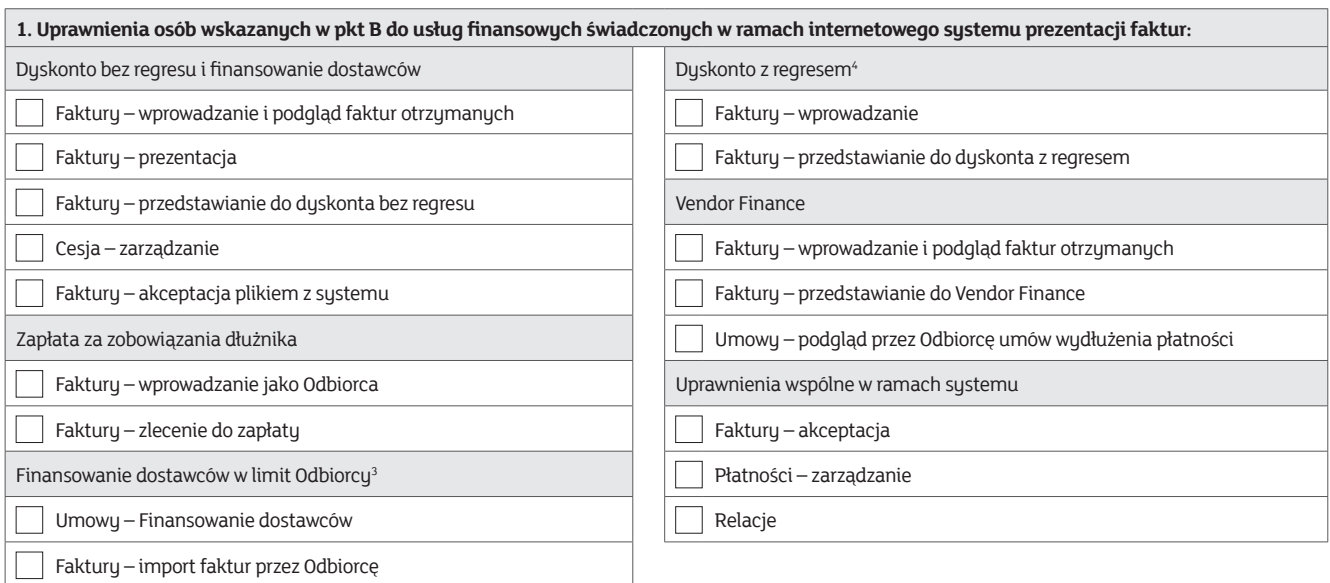

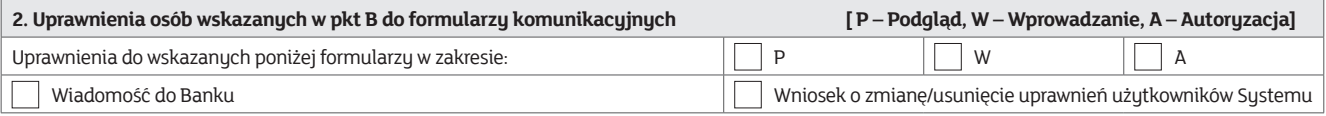

<sup>1</sup> Prosimy wypełnić pole w przypadku Klienta posiadającego w Banku rachunek bankowy.

<sup>2</sup> Prosimy wypełniać pole tylko dla użytkowników już istniejących w systemie mBank CompanyNet, uprawnionych do korzystania z systemu mBank CompanyNet, przez innego Klienta.

<sup>3</sup> Nadanie uprawnień do podglądu Umów – Finansowanie dostawców nastąpi od momentu udostępnienia funkcjonalności.

4 Nadanie uprawnień do "Dyskonto z regresem" nastąpi od momentu udostępnienia funkcjonalności

.............................................................................................................................. Stempel firmowy i podpisy osób upoważnionych do składania oświadczeń woli w zakresie praw i obowiązków majątkowych w imieniu Klienta

.............................................................................................................................. Pieczątka firmowa i podpis(y) w imieniu mBanku S.A.

Tożsamość osób, które podpisały Umowę oraz złożone dokumenty sprawdzono

.............................................................................................................................. Miejscowość, data, pieczątka imienna i podpis pracownika Banku